# **메소드, 유효범위**

514760 2021년 봄학기 3/24/2021 박경신

#### **메소드**

#### ■ 특정 작업을 처리할 수 있도록 만들어진 코드의 묶음 ■ 메소드 구현

- 여러 가지 명령문들을 조합해서 특정 작업을 처리할 수 있도록 코드를 작성하고 이름을 붙이는 것
- 프로그램에서 메소드(함수)를 사용한다는 것은 해당 메소드(함수)가 할 수 있는 작업을 의뢰하는 것이며 "메소드(함수)를 호출한다"라고 말함
- 자바에서는 클래스 내부에서만 메소드(함수)를 구현할 수 있고 호출할 수 있음
- 자바에서는 메소드 내부에 중첩 메소드(nested function)는 불가능

#### **메소드**

#### ㅁ 메소드는 왜 필요한가?

- 문제를 작게 나누어서 해결(divide and conquer)
- 코드의 재사용
- 코드 수정의 편의성
- 검증된 코드를 사용
- 코드의 단순화와 가독성

## **메소드를 이용한 중복코드를 줄이는 예시**

```
public class NumberExample {
  public static int sum(int a, int b) {
     if (a < 0) a * = -1;
     if (b < 0) b \times 1;
     return a + b;
  }
  public static void main (String[] args) {
     Scanner scan = new Scanner(System.in);
     int a = Integer.parseInt(scan.nextLine());
     if (a < 0) a * = -1;
     int b = Integer.parseInt(scan.nextLine());
     if (b < 0) b^* = -1;
     int result = a + b;
     System.out.println("결과는 " + result);
     a = Integer.parseInt(scan.nextLine());
     if (a < 0) a * = -1;
     b = Integer.parseInt(scan.nextLine());
     if (b < 0) b^* = -1;
     result = a + b;
     System.out.println("결과는 " + result);
     System.out.println("결과는 " + sum(-2, 3));
  }
```
}

```
-2
-3결과는 5
2-3결과는 5
결과는 5
```
#### **메소드 구조**

#### ㅁ 메소드는 머리(header)와 몸체(body)로 구성됨

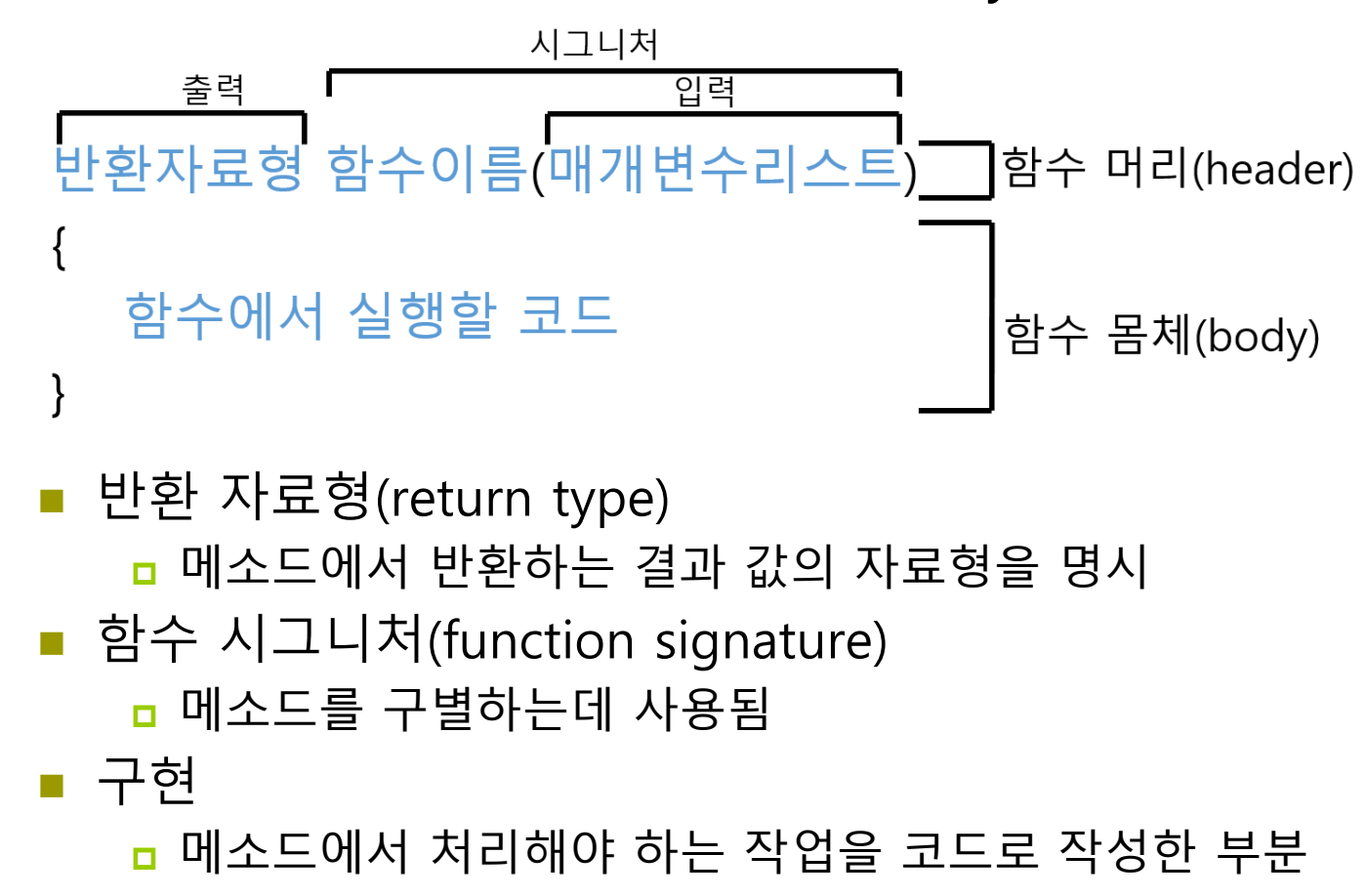

### **메소드 이름과 매개변수**

#### ■ 메소드 이름은 식별자 이름 짓는 규칙을 따름

- 하는 일이 무엇인지 알 수 있게 단어를 조합
- 소문자 영문 알파벳으로 시작하고 영문자와 숫자의 조합 사용
- ㅁ 메소드 매개변수 리스트
	- 메소드에 입력으로 전달될 값을 저장할 변수를 정의
	- 두 개 이상의 변수가 정의되면 **','**로 분리
	- 왜 매개변수를 사용할까?

```
 함수에 매개변수를 사용하면 융통성과 재사용성을 높일 수 있음
```

```
float add(float a, float b) { return a + b; }
```

```
void printString(String str) {
```

```
System.out.println(str);
```

```
}
```
printString("This is a reusable method"); // This is a reusable method float value =  $add(10.5f, 20.2f)$ ;

```
printString("The value is " + value); // The value is 30.7
```
## **매소드 매개변수와 자동 형변환**

#### ■ 메소드에 인자를 전달할 때 자동 형변환 발생

```
float add(float a, float b) {
```

```
return a + b;
```
}

float value =  $add(3, 4)$ ; // 7.0 int->float implicit type conversion value = add(3.2, 4.3); // Error: incompatible types: possible lossy conversion from double to float

### **메소드 구현 순서**

- 메소드가 클래스 내부에 있을 때와 JShell에서 독립적으로 존재할 때 매개변수의 사용법이 다를 수 있음
	- 클래스 내부에 만들어지는 멤버 메소드들은 같은 클래스에 있는 모든 멤버 변수에 직접 접근하고 사용 가능
	- 같은 클래스 내부에 구현된 메소드들은 서로 호출 가능. 즉, 메소드의 위치와 순서에 상관없음.
	- JShell에서는 메소드만 독립적으로 존재 가능함. 이때에는 함수에 대한 모든 입력을 매개변수를 통해 전달. 메소드 위치와 순서 중요함.

```
jshell> void sayHelloA() {
```

```
String hello = "Hello";
```

```
System.out.println(hello);
```

```
printA(); // printA()는 현재 구현되어 있지 않음
```
} created method sayHelloA(), however, it cannot be invoked until method printA() is declared

## **JShell에서 메소드 구현 순서**

```
// printA() 때문에 호출할 수 없음
jshell> sayHelloA(); 
| attempted to call method sayHelloA() which cannot be invoked until method printA() 
is declaredjshell> void printA() {
  System.out.println("A");
}
| created method printA()
// printA()가 구현되었으므로 sayHello() 함수 호출 가능
jshell> sayHelloA();
Hello
A
```
### **메소드 리턴**

- 리턴문은 기본형 값이나 참조값(레퍼런스)을 반환함 ■ 메소드 내부의 코드 실행을 중단시키고 실행 흐름을 메소드 호출한 곳으로 되돌림
- 두 가지 용도
	- $\overline{\phantom{a}}$  값의 반환 return 값;
	- 반환값 없이 함수 실행 중단

return;

// 정수값이 100보다 작은지 확인하는 메소드 boolean isLessThan100(int num) { return (num < 100) ? true : false; }

### **메소드의 참조형 리턴**

#### ■ 메소드의 참조형 리턴

- 참조형의 레퍼런스 리턴
- 메소드가 리턴하는 참조형의 타입은 리턴 받는 참조형 타입과 일치해야 함

```
// 원소가 5개인 배열을 생성하는 메소드
int[] makeArray() {
 int[] temp = new int[5];
 return temp;
}
```
### **메소드 매개변수 전달 방식**

#### 자바의 메소드 매개변수로 전달방식(Parameter Passing)

- 기본형이나 참조형 모두 **"값 전달"** 방법이 사용됨
- **값 전달(call by value 또는 pass by value)** 방법
	- Ē 매개변수에 변수값을 전달할 때 복사본을 생성

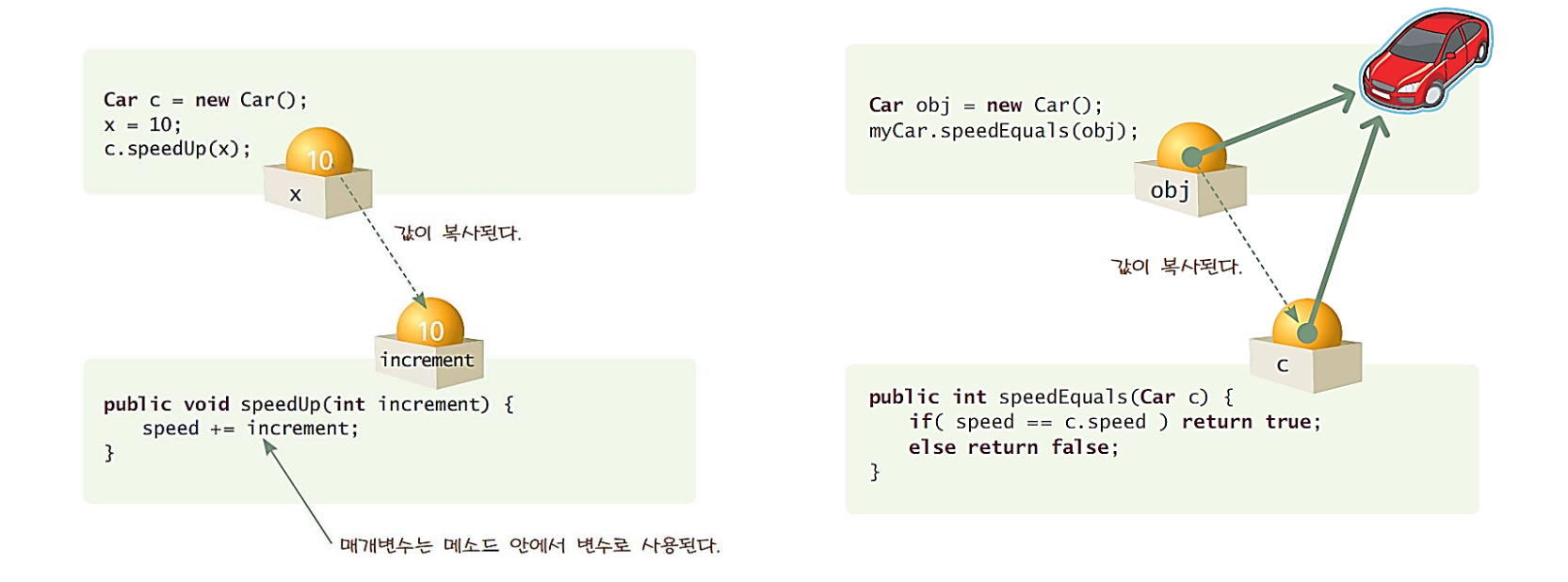

### **메소드 매개변수 전달 방식 – 기본형**

#### **□** 기본형(int, double, char, boolean, etc)

- 기본형 값이 복사되어 전달
- 메소드의 매개 변수가 변경되어도 호출한 실제 인자 값은 변경되지 않음

int sum(int a, int b) { return  $a + b$ ; }

int  $x = 5$ ; int  $y = 6$ ; int sum =  $sum(x, y)$ ;

a\n  
\nb\n  
\n6\n  
\n
$$
x
$$
\n  
\n5\n  
\n $y$ \n  
\n6\n  
\n $y$ \n  
\n6\n  
\n $y$ \n  
\n6\n  
\n $y$ \n  
\n6\n  
\n $y$ \n  
\n6\n  
\n $y$ \n  
\n6\n  
\n $y$ \n  
\n6\n  
\n $y$ \n  
\n $y$ \n  
\n $y$ \n  
\n $y$ \n  
\n $y$ \n  
\n $y$ \n  
\n $y$ \n  
\n $y$ \n  
\n $y$ \n  
\n $y$ \n  
\n $y$ \n  
\n $y$ \n  
\n $y$ \n  
\n $y$ \n  
\n $y$ \n  
\n $y$ \n  
\n $y$ \n  
\n $y$ \n  
\n $y$ \n  
\n $y$ \n  
\n $y$ \n  
\n $y$ \n  
\n $y$ \n  
\n $y$ \n  
\n $y$ \n  
\n $y$ \n  
\n $y$ \n  
\n $y$ \n  
\n $y$ \n  
\n $y$ \n  
\n $y$ \n  
\n $y$ \n  
\n $y$ \n  
\n $y$ \n  
\n $y$ \n  
\n $y$ \n  
\n $y$ \n  
\n $y$ \n  
\n $y$ \n  
\n $y$ \n  
\n $y$ \n  
\n $y$ \n  
\n $y$ \n  
\n $y$ \n  
\n $y$ \n  
\n $y$ \n  
\n $y$ \n  
\n $y$ \n  
\n $y$ \n  
\n $y$ \n  
\n $y$ \n  
\n $y$ \n  
\n $y$ \n  
\n $y$ \n  
\n $y$ \n  
\n $y$ \n  
\n $y$ \n  
\n $y$ \n  
\n $y$ \n  
\n $y$ \n  
\n $y$ \n  
\n $y$ \n  
\n $y$ \n  
\n<

## **메소드 매개변수 전달 방법**

■ 참조형(class, interface, array, String, etc)

F 참조값 (reference)을 전달

객체 혹은 배열이 통째로 복사되어 전달되는 것이 아님

메소드의 매개 변수와 호출한 실인자가 객체나 배열을 공유하게 됨

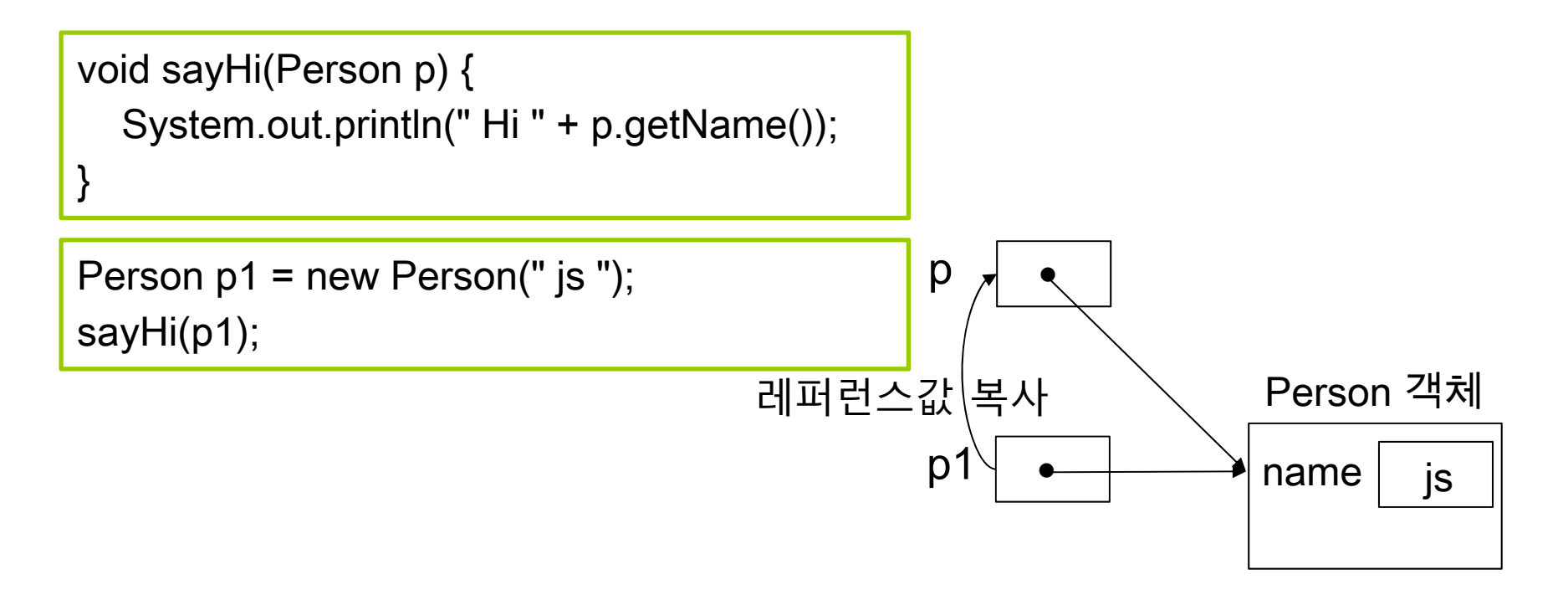

## **예시: 기본형의 전달**

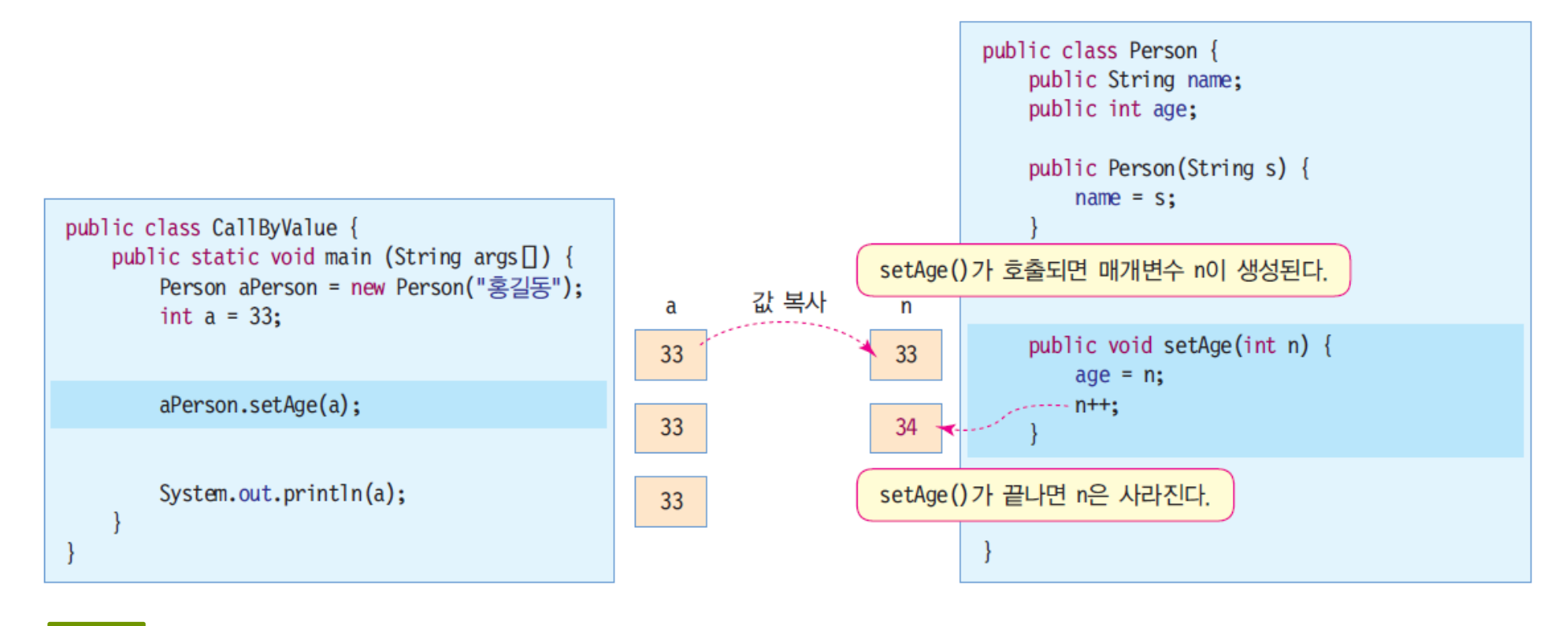

33

## **예시: 객체의 전달**

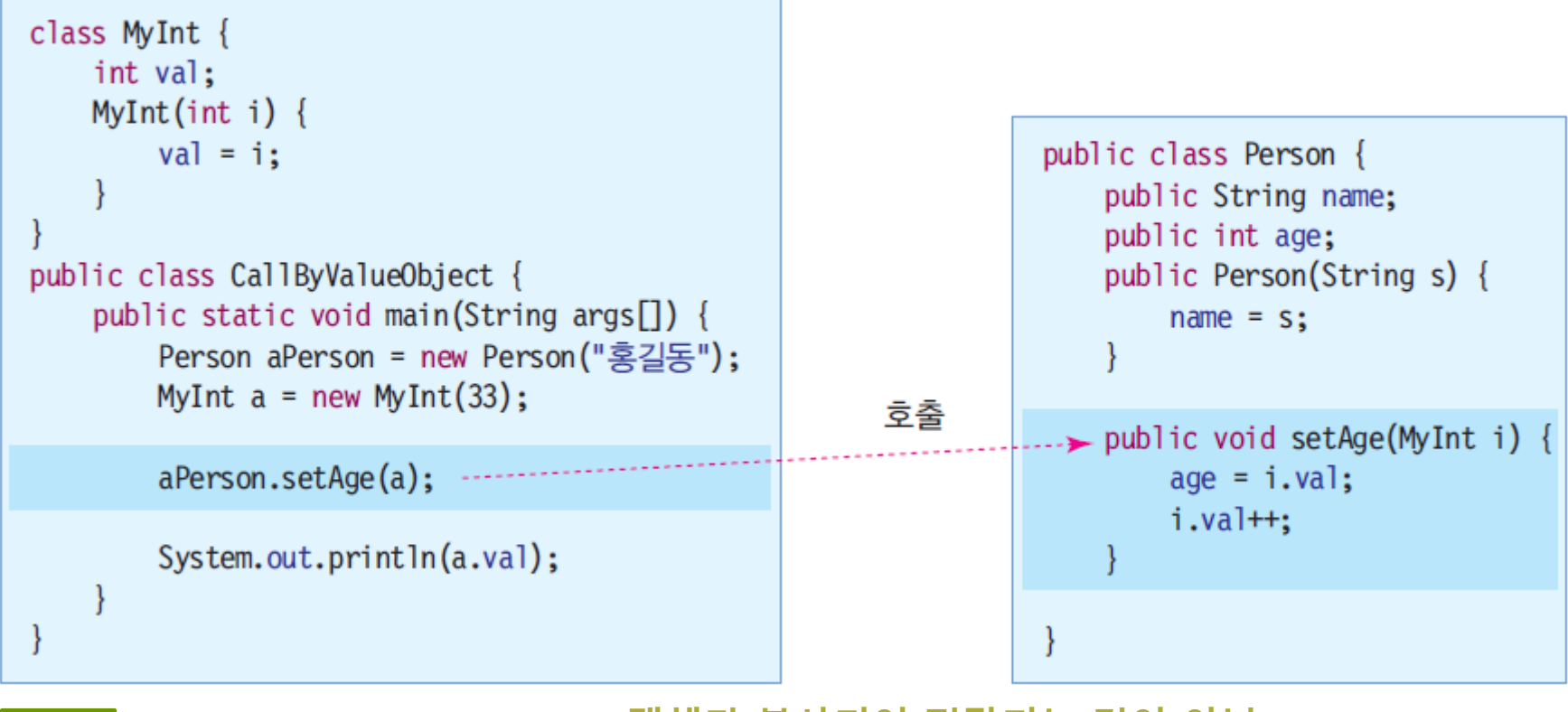

**\* 객체가 복사되어 전달되는 것이 아님 객체에 대한 레퍼런스만 복사되어 전달** <sup>34</sup>

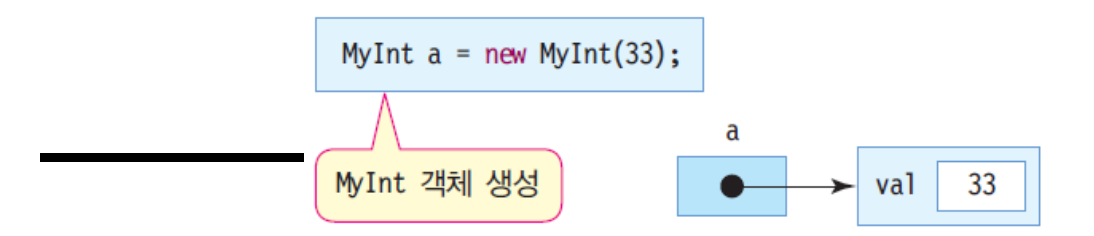

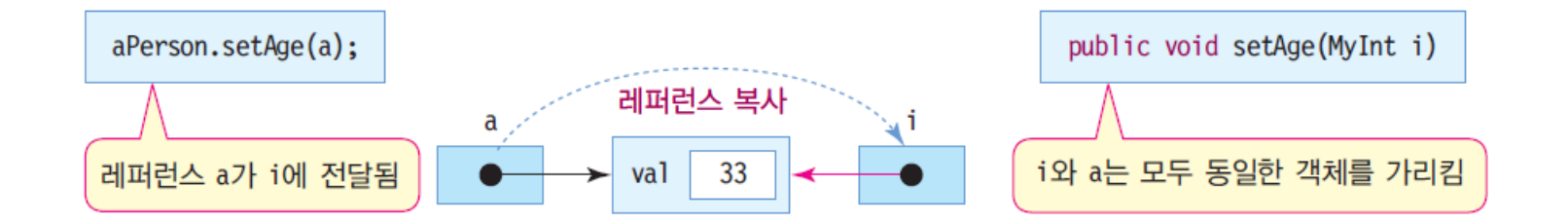

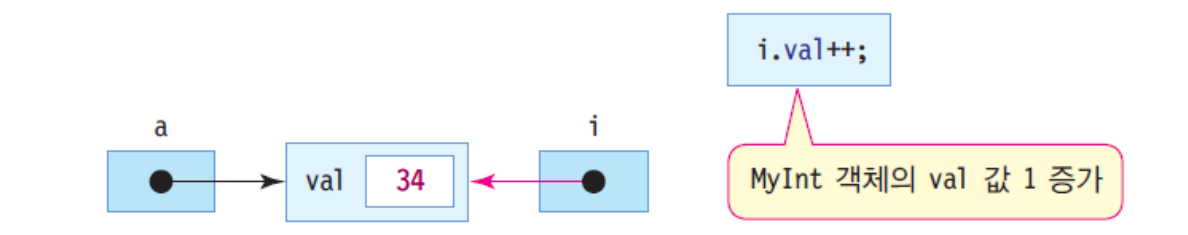

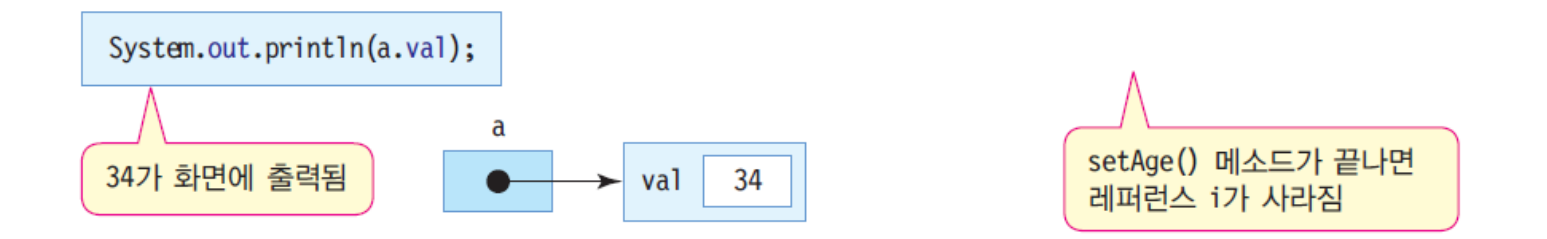

## **예시: 배열의 전달**

#### ■ 매개 변수에 배열의 레퍼런스만 전달

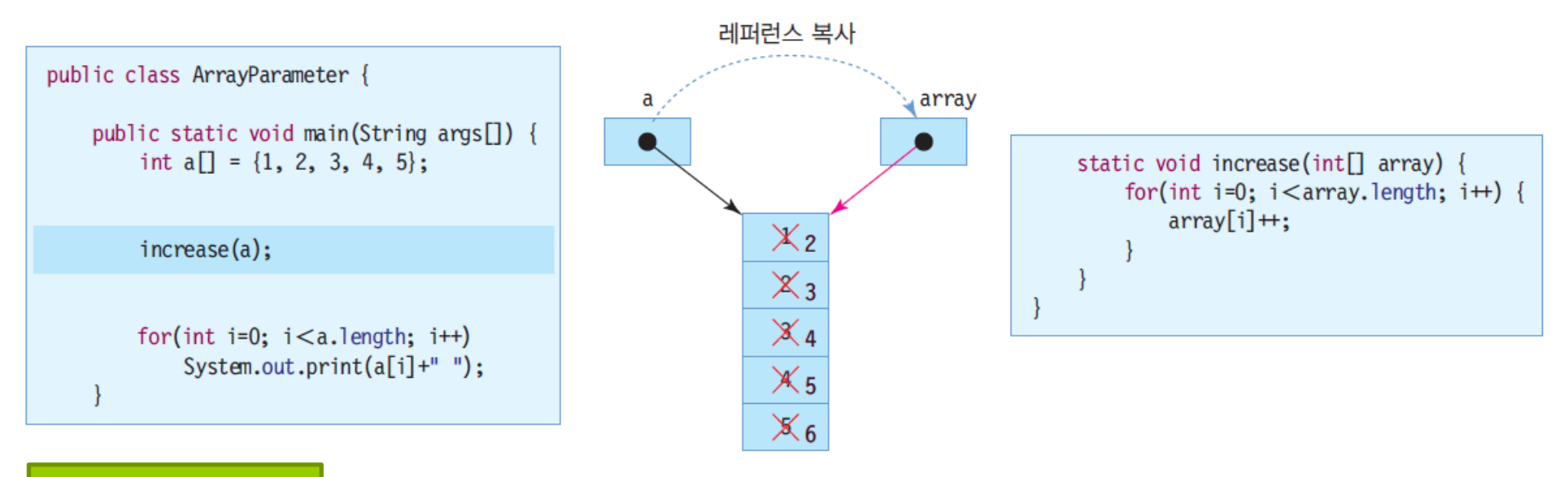

2 3 4 5 6

## **예제: 배열의 전달**

```
public class ArrayParameter {
 static void replaceSpace(char[] a) {
   for (int i = 0; i < a.length; i++)if (a[i] == '')a[i] = ';
  }
 static void printCharArray(char[] a) {
   for (int i = 0; i < a.length; i++)
     System.out.print(a[i]);
   System.out.println();
  }
 public static void main (String[] args) {
   char c[] = {'T','h','i','s',' ','i','s',' ','a',' 
','p','e','n','c','i','l','.'};
    printCharArray(c);
   replaceSpace(c);
   printCharArray(c);
  }
}
```
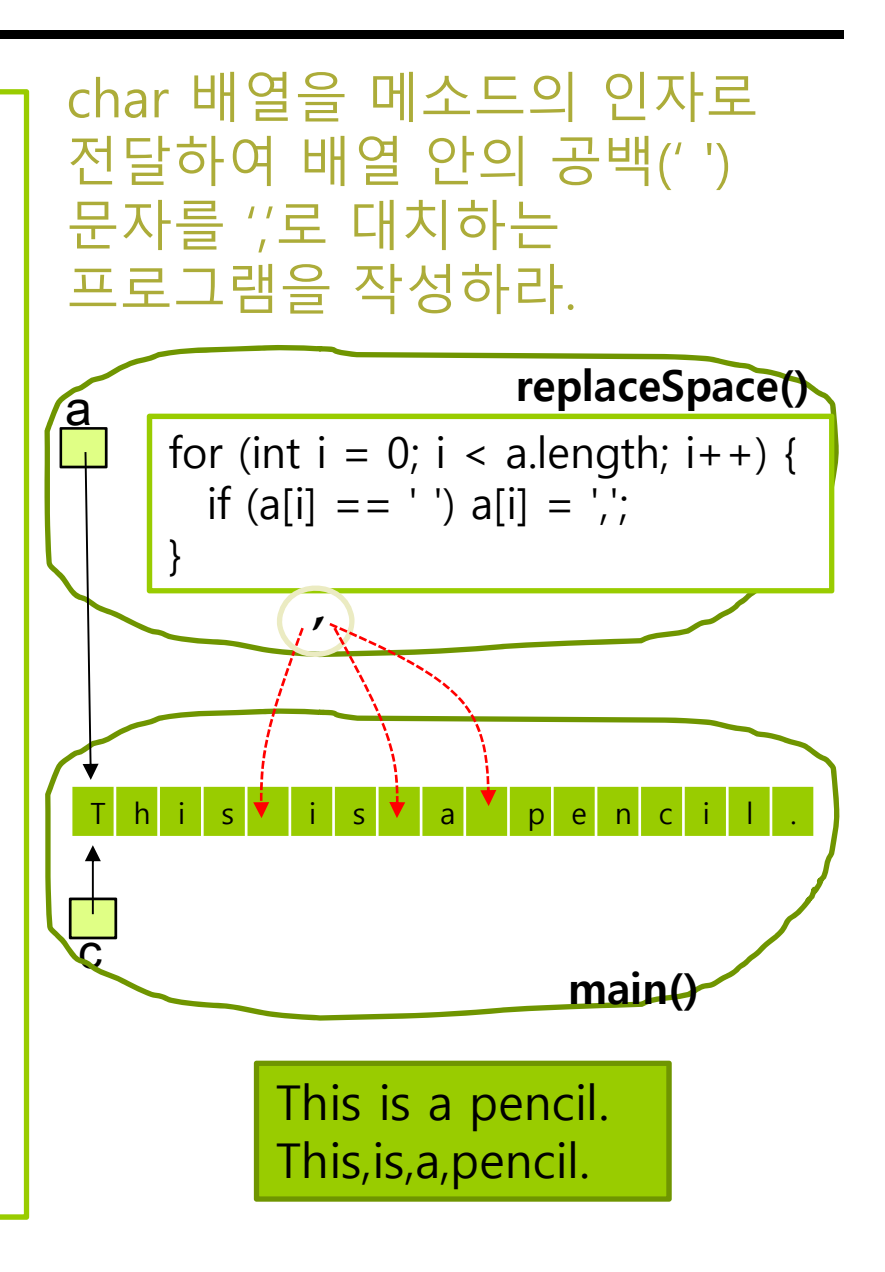

#### ■ 기본형이나 참조형 모두 매개변수 값을 바꾸는 것은 함수 내부에서만 영향을 미침

함수 외부에는 영향을 주지 않음

```
public static void square1(int x) {
  x^* = x:
  System.out.println("Inside x=" + x);
  System.out.println(System.identityHashCode(x)); // 798154996(주소값)
}
public static void main (String[] args) {
  int i = 5:
  System.out.println("Before i=" + i); // Before i=5
  System.out.println(System.identityHashCode(i)); // 925858445(주소값)
  square1(i); // Inside x=25
  System.out.println("After i=" + i); // After i=5
  System.out.println(System.identityHashCode(i)); // 925858445(주소값)
}
```
 참조형을 전달했을 때, 매개변수를 이용해서 객체의 멤버 변수를 변경하면 이는 함수 외부에 영향을 줌

```
public static void square2(int[] arr) {
  for (int i = 0; i < arr.length; i++) {
     arr\overline{ii} *= arr\overline{ii}:
   }
  System.out.println("Inside arr=" + Arrays.toString(arr));
  System.out.println(System.identityHashCode(arr)); // 681842940(주소값)
}
public static void main (String[] args) {
  int[] arr = \{2, 3, 4\};
  System.out.println("Before arr=" + Arrays.toString(arr)); // Before arr=[2, 3, 4]
  System.out.println(System.identityHashCode(arr)); // 681842940(주소값)
  square2(arr); // Inside arr=[4, 9, 16]
  System.out.println("After arr=" + Arrays.toString(arr)); // After arr=[4, 9, 16]
  System.out.println(System.identityHashCode(arr)); // 681842940(주소값)
}
```

```
class IntValue {
  public int value;
  public IntValue(int value) {
     this.value = value;
  }
}
public static void square3(IntValue x) {
  x.value *= x.value;
  System.out.println("Inside x.value=" + x.value);
  System.out.println(System.identityHashCode(x)); // 523429237(주소값)
}
public static void main (String[] args) {
  IntValue v = new IntValue(5);
  System.out.println("Before v.value=" + v.value); // Before v.value=5
  System.out.println(System.identityHashCode(v)); // 523429237(주소값)
  square3(v); // Inside v.value=25
  System.out.println("After v.value=" + v.value); // After v.value=25
  System.out.println(System.identityHashCode(v)); // 523429237(주소값)
}
```

```
static void changeArray1(int[] arr) {
  arr[0]=888; // arr -> myArray이므로 원본 배열의 첫번째 값은 888로 변경
  System.out.println("changeArray1 arr=" + Arrays.toString(arr));
  System.out.println(System.identityHashCode(arr)); // 664740647(주소값)
  arr = new int[] {-3, -1, -2, -3, -4}; // local 변수로 새롭게 할당하여 지정 그러나
원본 배열 변경 안됨
  System.out.println("changeArray1 arr=" + Arrays.toString(arr));
  System.out.println(System.identityHashCode(arr)); // 804564176(주소값)
}
public static void main(String[] args) {
  int[] myArray = \{1, 4, 5\};System.out.println("Before myArray=" + Arrays.toString(myArray));
  System.out.println(System.identityHashCode(myArray)); // 664740647(주소값)
  changeArray1(myArray);
  System.out.println("After changeArray1 myArray=" + Arrays.toString(myArray));
  System.out.println(System.identityHashCode(myArray)); // 664740647(주소값)
} Before myArray=[1, 4, 5]
                               changeArray1 arr=[888, 4, 5]
                               changeArray1 arr=[-3, -1, -2, -3, -4]
                               After changeArray1 myArray=[888, 4, 5]
```

```
static void changeArray2(IntValue[] arr) {
  arr[0].value=888; // arr -> myArray이므로 원본 배열의 첫번째 값은 888로 변경
  System.out.println("changeArray2 arr=" + Arrays.toString(arr));
  System.out.println(System.identityHashCode(arr)); // 1421795058(주소값)
  arr = new IntValue[] {new IntValue(-3), new IntValue(-1), new IntValue(-2), new
IntValue(-3), new IntValue(-4)}; // local 변수로 새롭게 할당하여 지정 그러나 원본
배열 변경 안됨
  System.out.println("changeArray2 arr=" + Arrays.toString(arr));
  System.out.println(System.identityHashCode(arr)); // 1555009629(주소값)
}
public static void main(String[] args) {
  IntValue[] myArray2 = {new IntValue(1)}, new IntValue(4), new IntValue(5)};
  System.out.println("Before myArray2=" + Arrays.toString(myArray2));
  System.out.println(System.identityHashCode(myArray2)); // 1421795058(주소값)
  changeArray2(myArray2);
  System.out.println("After changeArray2 myArray2=" + Arrays.toString(myArray2));
  System.out.println(System.identityHashCode(myArray2)); // 1421795058(주소값)
} Before myArray2=[value=1, value=4, value=5]
    changeArray2 arr=[value=888, value=4, value=5]
    changeArray2 arr=[value=-3, value=-1, value=-2, value=-3, value=-4]
    After changeArray1 myArray2=[value=888, value=4, value=5]
```
## **swap() 구현 안됨**

 자바에서는 pass-by-value라서, 매개변수에 전달되는 두 개의 정수 값을 서로 바꾸는 swap() 구현이 안됨

```
static void swap(int a, int b) {
  int temp = a;
  a = b;
  b = temp;
  System.out.println("Inside swap: a=" + a + " b=" + b);
}
public static void main(String[] args) {
  int x = 10;
  int y = 20;
  swap(x, y);
  System.out.println("After swap: x=" + x + " y=" + y);
} Inside swap a=20 b=10
                                     After swap x=10 y=20
```
## **swap() 구현 안됨**

- <mark>ㅁ</mark> java.awt 모듈의 Point 클래스 객체를 두 개 바꿔보기로 함
- Point 객체 주소값을 pass-by-value해서, swap() 안됨

```
static void swap2(Point a, Point b) {
  Point temp = a;
  a = b;
  b = temp;
  System.out.println("Inside swap2: a = " + a + " b = " + b);}
public static void main(String[] args) {
  Point x2 = new Point(10, 10);
  Point y2 = new Point(20, 20);
  swap2(x2, y2);
  System.out.println("After swap2: x2=" + x2 +" y2=" + y2);
}<br>Inside swap2 a=Point[x=20, y=20] b=Point[x=10, y=10]
```
After swap2  $x2 = Point[x=10, y=10]$   $y2 = Point[x=20, y=20]$ 

## **swap() 구현**

**□** Point 객체 두 값을 서로 바꾸는 swap() 구현을 위해, 객체의 멤버 변수를 변경하면 가능

```
static void swap3(Point a, Point b) {
  Point temp = new Point(a.x, a.y);
  a.setLocation(b);
  b.setLocation(temp);
  System.out.println("Inside swap3: a = " + a + " b = " + b);}
public static void main(String[] args) {
  Point x3 = new Point(10, 10);
  Point y3 = new Point(20, 20);
  swap3(x3, y3);
  System.out.println("After swap3: x3=" + " x3 + " y3=" + " y3);
```
 $\frac{3}{10}$  Inside swap3 a=Point[x=20, y=20] b=Point[x=10, y=10] After swap3  $x3 = Point[x=20, y=20]$   $y3 = Point[x=10, y=10]$ 

## **swap() 구현**

**□** 정수 두 값을 서로 바꾸는 swap() 구현을 위해, int[]를 사용하고 배열의 멤버 변수를 변경하면 가능

```
static void swap4(int[] a, int[] b) {
  int temp = a[0];
  a[0] = b[0];
  b[0] = temp;
  System.out.println("Inside swap4: a = " + a[0] + "b = " + b[0]);
}
public static void main(String[] args) {
  int[] x4 = {10};int[] y4 = {20};swap4(x4, y4);
  System.out.println("After swap4: x4=" + x4[0] + " y4=" + y4[0]);
}<br>Inside swap4 a=20 b=10
               After swap4 x4=20 y4=10
```
## **swap() 구현 안됨**

```
<mark>ㅁ</mark> 배열 객체 주소값을 pass-by-value해서, swap() 안됨
```

```
static void swap5(int[] a, int[] b) {
  int[] temp = a;
  a = b;
  b = temp;System.out.println("Inside swap5: a=" + Arrays.toString(a) + " b=" + 
Arrays.toString(b));
}
public static void main(String[] args) {
  int[] arr1 = {1, 2, 3};int[] arr2 = {4, 5, 6, 7, 8};swap5(arr1, arr2);
  System.out.println("After swap5: arr1=" + Arrays.toString(arr1) + " 
arr2=" + Arrays.toString(arr2));
} Inside swap5 a=[4,5,6,7,8] b=[1,2,3]
                After swap5 arr1=[1,2,3] arr2=[4,5,6,7,8]
```
## **swap() 구현**

#### 배열을 swap() 구현 하기 위해서, 2차원배열을 사용함

```
static void swap6(int[][] a, int[][] b) {
  int[] temp = a[0];
  a[0] = b[0];
  b[0] = temp;
  System.out.println("Inside swap6: a=" + Arrays.toString(a[0]) + " b=" + 
Arrays.toString(b[0]));
}
public static void main(String[] args) {
  int[][] arr3 = { new int[] \{1, 2, 3\} };
  int[][] arr4 = { new int[] { 4, 5, 6, 7, 8} };
  swap6(arr3, arr4);
  System.out.println("After swap6: arr3=" + Arrays.toString(arr3[0]) + " 
arr4=" + Arrays.toString(arr4[0]));
} Inside swap5 a=[4,5,6,7,8] b=[1,2,3]
                 After swap5 arr3=[4,5,6,7,8] arr4=[1,2,3]
```
#### 유효범위(Scope)

- 프로그래밍 언어에서 식별자(변수, 메소드, 클래스 등)는 코드에서 사용할 수 있는 영역이 정해져 있음
- 변수나 메소드 등을 유효범위를 벗어나서 사용하려고 하면 컴파일 오류 발생
- 유효범위를 네 가지 영역으로 분류
	- 클래스
	- 메소드
	- for반복문
	- 코드 블록

```
 클래스 영역
```

```
// Hello.java
class Hello {
   String toWhom ="world"; 
   Hello() { }
   Hello(String whom) {
      setWhom(whom);
   }
   void setWhom(String whom) {
      toWhom = whom;
   } 
   void sayHello() {
      System.out.println("hello " + toWhom);
   }
}
```

```
■ 메소드 영역
```

```
// TestHello.java
class TestHello {
   void callSayHello() {
      Hello hello = new Hello();
      hello.sayHello();
   }
   void anotherCallSayHello() {
      hello.sayHello(); // hello 객체가 없어서 사용 못함
   }
}
```
#### <mark>□</mark> for 반복문 범위

}

 명령문1에서 새로운 변수를 정의하고 초기값을 지정하는 경우, 이 변수는 for문에서만 사용할 수 있음

```
for (int i = 0; i < 5; i++) {
```

```
System.out.println("number i = " + i);
```

```
System.out.println("i = " + i); // 오류 발생
```

```
□ for문에서 변수를 여러 개 정의
```

```
for (int i = 0, j = 0; i < 5; i++, i++) {
  System.out.printf("number i = %d, j = %d\n", i, j);
}
System.out.printf("number i = %d, j = %d\n ", i, j); // 오류 발생
```
#### ㅁ 코드 블록 범위

}

F 메소드에서 정의된 매개 변수나 지역 변수와 동일한 이름의 변수는 코드 블록 내에 다시 만들 수 없음

```
class CodeBlockScope {
  public static void main(String[] args) {
    if (true) {
       int i = 3; // 이 영역을 벗어나면 사용 못함
       System.out.printf("조건문 i = %d\n", i);
     }
    for (int n = 0; n < 3; n++) {
       int i = 4; // 이 영역을 벗어나면 사용 못함
       System.out.printf("반복문 i = %d, n = %d\n", i, n);
     }
  }
```
## **유효 범위의 우선 순위**

- 유효범위가 겹치는 동일 이름의 변수가 두 개 이상 정의되었을 때 어떤 변수가 사용되는가?
- 예를 들어 클래스의 멤버 변수와 똑같은 이름의 변수가 메소드 내부에서 다시 정의된다면?

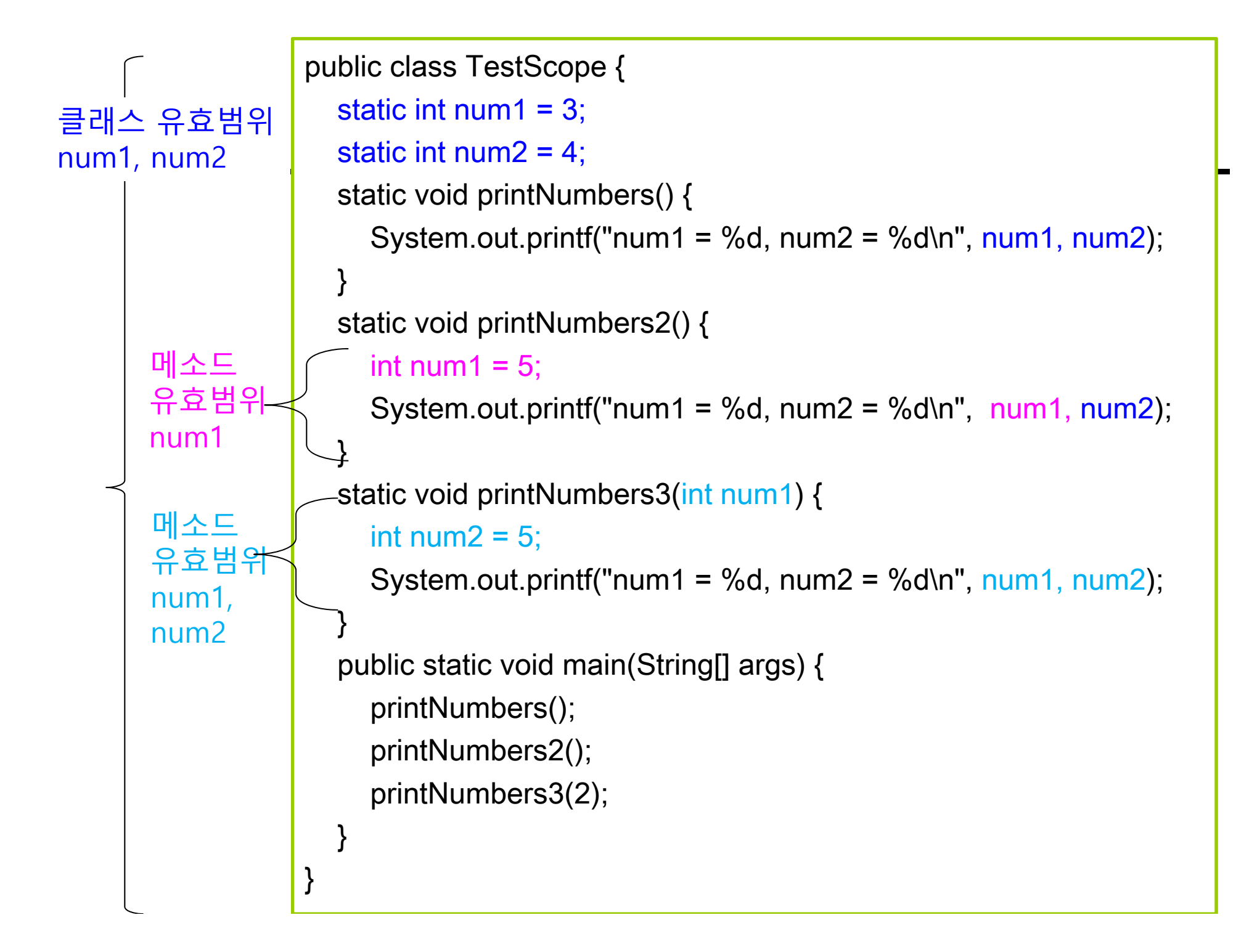

### **메소드 오버로딩**

#### 메소드 오버로딩(Overloading)

- 한 클래스 내에서 두 개 이상의 이름이 같은 메소드 작성
	- <mark>ㅁ 메소드 이름이 동일하여야 함</mark>
	- 매개 변수의 개수가 서로 다르거나, 타입이 서로 달라야 함

}

리턴 타입은 오버로딩과 관련 없음

#### // 메소드 오버로딩이 성공한 사례

```
class MethodOverloading {
  public int sum(int i, int j) {
    return i + j;
  }
  public int sum(int i, int j, int k) \{return i + j + k;
  }
  public double sum(double i, double j) {
    return i + j;
  }
}
```

```
// 메소드 오버로딩이 실패한 사례
```

```
class MethodOverloadingFail { 
  public int sum(int i, int j) {
   return i + j;
  }
  public double sum(int i, int j) {
   return (double)(i + j);
  }
```
### **오버로딩된 메소드 호출**

■ 오버로딩이 지원되면 다른 입력에 대해 비슷한 일을 하는 함수들을 같은 이름으로 구현할 수 있어 프로그래머의 편의성과 코드의 가독성을 높일 수 있음

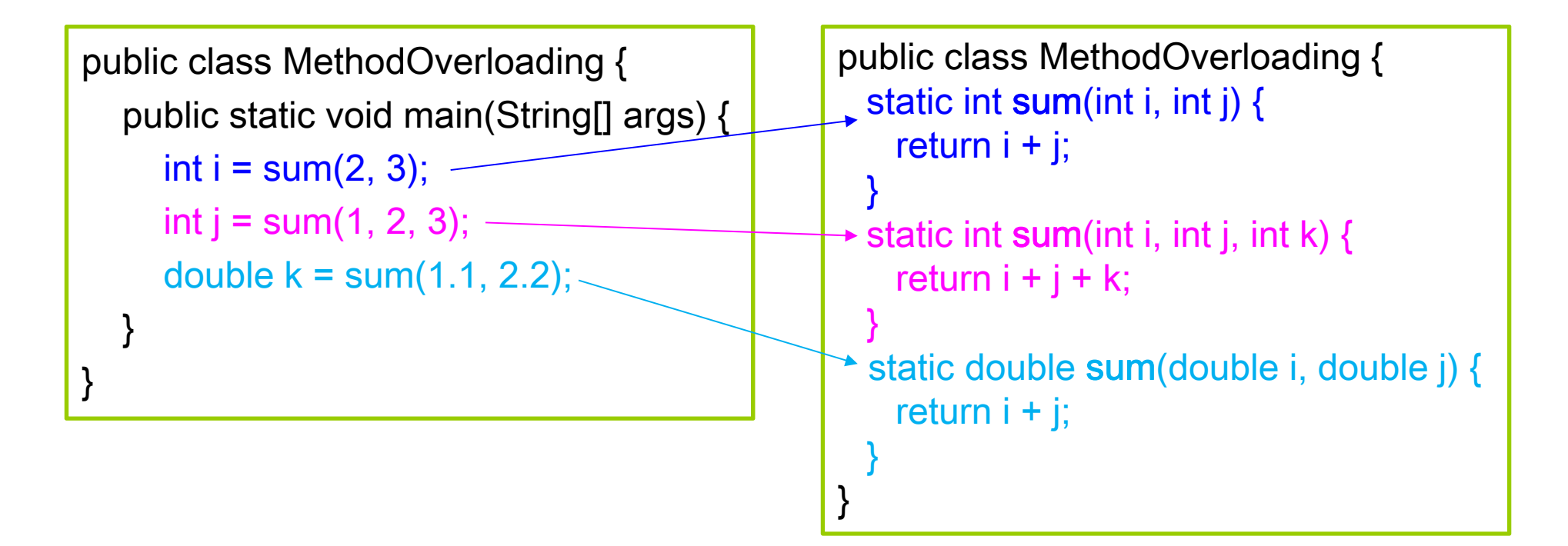

## **오버로딩된 메소드 호출**

#### 메소드 오버로딩 사용시 **전달되는 인자를 취할 수 있는 함수 시그니처가 없다면 컴파일 오류 발생**

```
// TestNumber2.java
class TestNumber2 {
  static int add(int a, int b) { return a + b; }
   static float add(float a, float b) {    return a + b;   }
  public static void main(String[] args) {
     int sumInt = add(2, 3);
     System.out.printf("2 + 3 = %d\n", sumInt);
     float sumFloat = add(2.0f, 3.0f);System.out.printf("2.0 + 3.0 = %f\ln", sumFloat);
     double sumDouble = add(2.0, 3.0); // compile error – no suitable method
found for add(double, double)
     System.out.println("2 + 3 =" + sumDouble);
   }
}
```
### **메소드 오버로딩과 자동 형 변환**

- 오버로딩 된 메소드을 사용할 때에도 인자와 매개변수 사이에 자동 형 변환 발생 가능
- 오버로딩 된 메소드 호출 하는 방법의 우선 순위
	- 인자의 자료형과 매개변수의 자료형이 정확하게 일치
	- 자동 형 변환을 통해 전달 가능
- 작은 범위에서 큰 범위의 자료형으로 값이 자동으로 변환되어 오버로딩된 함수가 호출되는 것을 프로모션(promotion)되었다고 함

## **메소드 오버로딩과 자동 형 변환**

```
// TestNumber3.java
class TestNumber3 {
  static int add(int a, int b) { return a + b; }
   static float add(float a, float b) {    return a + b;   }
  public static void main(String[] args) {
     byte b1 = 2;
     byte b2 = 3;
     int sum Int = add(b1, b2); // b2, b2 byte->int implicit type conversion
     System.out.printf("2 + 3 = %d\n\pi", sumInt);
     short s1 = 2000;
     int n2 = 3000;
     sumInt = add(s1, n2); // s1 short->int implicit type conversion
     System.out.printf("2 + 3 = %d \n\pi", sumInt);
   }
}
```
### **예제: 인자 두 개를 전달 받아 합 또는 연결된 문자열을 반환 (메소드 오버로딩 사용)**

```
class Add {
```
}

```
static String add(String s1, String s2) { return s1 + ' ' + s2; }
static int add(int n1, int n2) { return n1 + n2; }
static double add(double d1, double d2) { return d1+d2; }
public static void main(String[] args) {
  String newStr = add("hello", "world");
  int sumInt = add(5, 3);
  double sumDouble = add(5.1, 3.5);
  System.out.printf("newStr = %s\n", newStr);
  System.out.printf("sumInt = %d\n", sumInt);
  System.out.printf("sumInt = %f\n", sumDouble);
}
```
### **재귀 호출**

- 재귀호출/재귀함수(Recursive call 또는 Recursion)
	- 함수 코드 내부에서 자기 자신을 다시 호출하는 함수
- 함수 내부에서 사용되는 지역 변수의 값들은 자기 자신을 호출하기 전의 값들을 호출 후에도 그대로 보존함
	- 자기 자신을 다시 부르더라도 새로운 지역 변수들이 생성되는 것을 생각하면 됨
- 재귀호출을 빠져나갈 수 있도록 검사하고 종료하는 부분이 반드시 존재해야 함 (재귀호출 탈출 조건)
- 함수나 알고리즘에 따라서 재귀 호출이 오히려 쉽게 이해되는 경우가 있음
	- 팩토리얼 (factorial), 최대공약수, 피보나치 수열, 등

### **재귀호출**

```
 팩토리얼을 구현하는 재귀호출 작성
■ 알고리즘
    만약 n이 1보다 작거나 같으면 값 1을 반환
    만약 n이 1보다 크다면 n* (n – 1)!을 반환
1/7 n! = n *(n-1) * (n-2) \ldots * 1 (if n > 1)
1/2 n! = 1 (if n = = 1)
static int factorial(int n){
  if (n \leq 1)return 1;
  elsereturn(n * factorial(n-1));
 }
factorial(1); // 1
factorial(5); 1/5! = 5 * 4 * 3 * 2 * 1 = 120
```
### **재귀호출**

- 피보나치 수열 0, 1, 1, 2, 3, 5, 8, 13, 21, 34, 55, 89, 144, 233
- 알고리즘
	- 1항과 2항은 1
	- 3항 이후부터의 n항은 (n 1)항 + (n 2)항

```
1/ f(n) = f(n-1) + f(n-2) for n>=2, with f(0) = 0 and f(1) = 1
static long fibonacci(int n) {
  if (n == 0) return 0;
  if (n == 1) return 1; // 재귀호출 탈출 조건
  return fibonacci(n – 1) + fibonacci(n – 2);
}
fibonacci(1) // 1
fibonacci(2) // 1
fibonacci(3) // 2
fibonacci(6) // 8
```
### **재귀호출**

- power 함수 작성
- 알고리즘
	- 만약 n이 0이면, 값 1을 반환
	- 만약 n이 0이 아니라면, b \* power(b, n 1)을 반환

```
// b^n = b * b^n(n-1) (if n > 0)
1/1 b<sup>\land</sup>n = 1 (if n=0)
static int power(int b, int n){
 if (n == 0)return 1;
 elsereturn(b * power(b, n-1));
 }
power(3, 2); \frac{1}{3} 3^2 = 3 \text{*} 3 = 9
power(5, 5); // 5^{\wedge}5 = 5 * 5 * 5 * 5 * 5 = 3125
```
### **재귀 호출**

#### ㅁ 최대 공약수를 구하는 공식

```
gcd(a, b) = a;if ((a == b) && (a > 0) && (b > 0))
gcd(a, b) = gcd(a - b, b);if ((a > b) && (a > 0) && (b > 0))
gcd(a, b) = gcd(a, b - a);if ((b > a) && (a > 0) && (b > 0))
```
#### 재귀호출로 구현

```
int gcd(int a, int b) {
   if (a == b) { return a; }
   else if (a > b) { return gcd(a - b, b); }
   else \{ return gcd(a, b - a); \}}
```
### **재귀 호출 예제**

#### 1~100까지의 합을 구하는 코드를 재귀 호출을 이용해서 구현

```
class TestRecursiveSum {
  static long sum(int n) {
     if (n == 1) { return 1; }
     else \{ return n + sum(n - 1); \}} 
  public static void main(String[] args) {
     System.out.println(sum(100));
   }
}
```